## **Table of Contents**

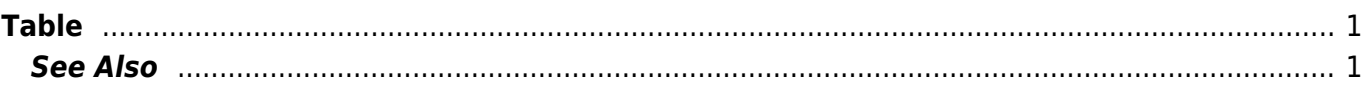

 $1/2$ 

# <span id="page-2-0"></span>**Table**

In [MagicPlot](https://magicplot.com/wiki/magicplot) Table is used to store numeric data. All tables use floating-point numbers in WIEEE 754 double precision format.

Empty cells are equivalent to [Not-a-Number](https://magicplot.com/wiki/nan) values.

#### **Table Context Menu**

Many table editing functions are available in table context menu.

#### **Columns Numbers**

Columns are enumerated starting with 1. The first 26 columns are additionally denoted with Latin letters: A, B, C, … Y, Z, 27, 28, 29, …. You can use either numbers or letters, addressing cells and columns in formulas.

#### **Moving (Reordering) Columns**

Hold Alt key and drag column header to rearrange table columns. If Alt key is not pressed, mouse dragging on header will select the columns.

#### **Editing Table**

You can edit table cell by double click on it. You can either enter a number or an expression (e.g. writing pi in cell equals to 3.1416..., writing 1+2 equals to 3).

See [Formula Syntax](https://magicplot.com/wiki/formula) section for expression syntax.

### <span id="page-2-1"></span>**See Also**

- [Formula Syntax](https://magicplot.com/wiki/formula)
- [Not-a-Number:](https://magicplot.com/wiki/nan) empty cells are equal to NaN values

From: <https://magicplot.com/wiki/> - **MagicPlot Manual**

Permanent link: **<https://magicplot.com/wiki/table?rev=1274859314>**

Last update: **Sun Nov 8 12:20:34 2015**

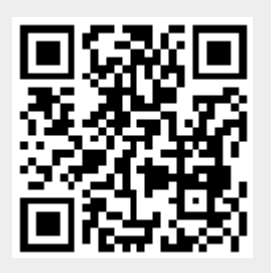